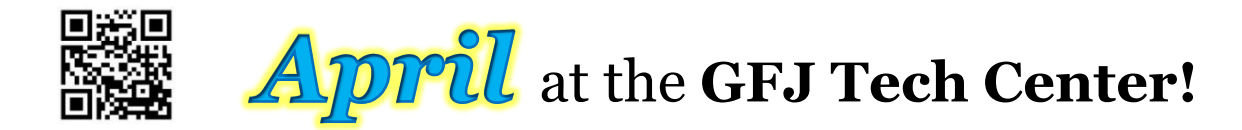

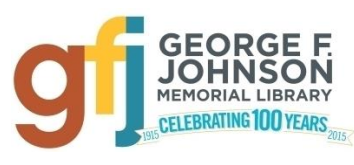

1001 Park Street Endicott, NY 13760 (607) 757-5350 (Main Library) (607) 757-5359 (Tech Center) **www.gfjlibrary.org**

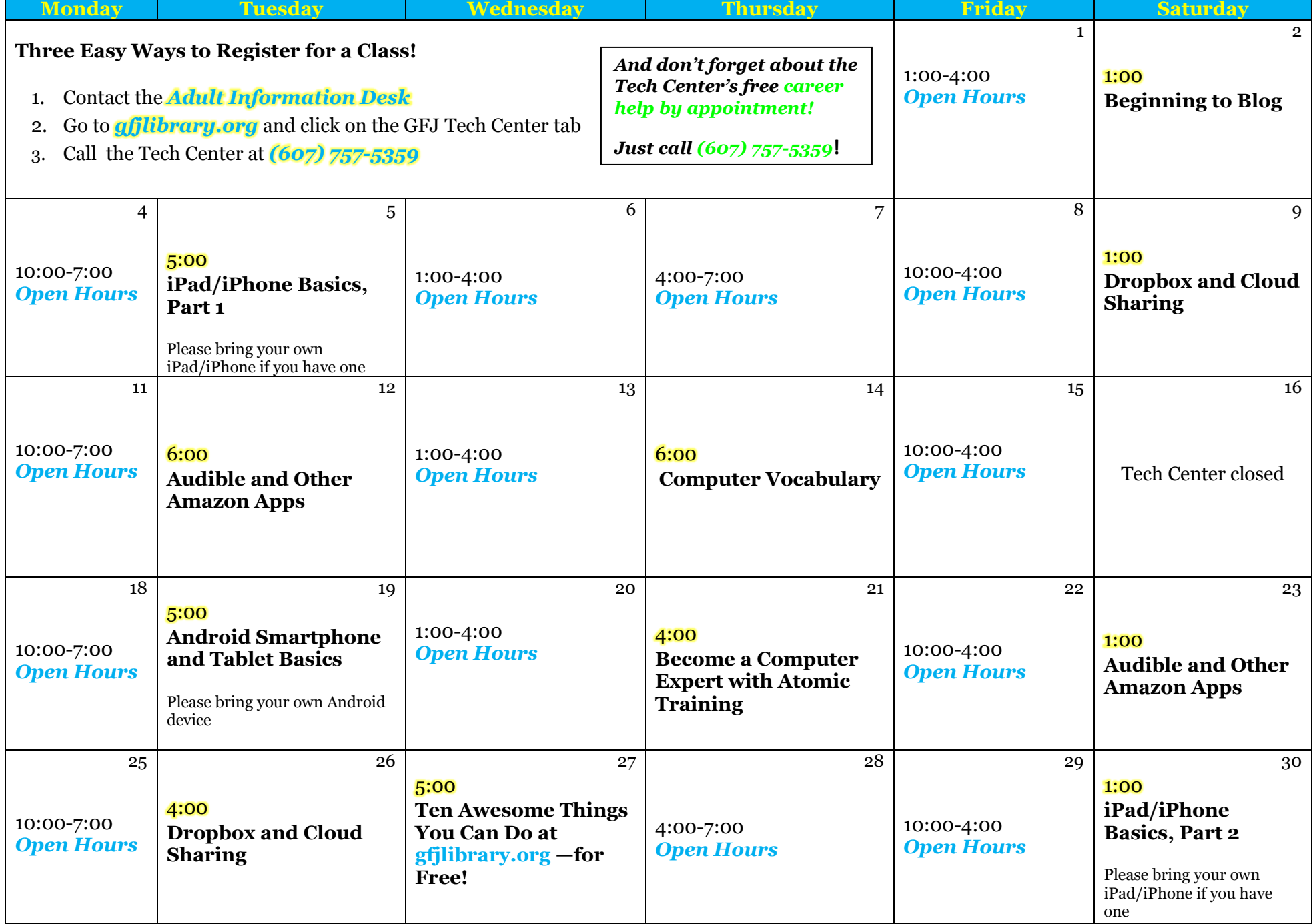

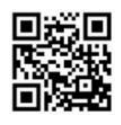

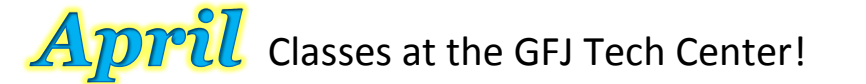

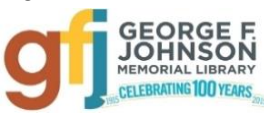

# **Android Smartphone and Tablet Basics** *Tuesday 4/19 at 5:00*

 Android is a popular operating system which is used on different mobile devices such as phones and tablets. The Android system was made by Google. This workshop will show you how to navigate through the various controls and effectively use an Android device. Please bring your Android device (phone or tablet) with you.

### **Audible and Other Amazon Apps** *Tuesday 4/12 at 6:00 or Saturday 4/23 at 1:00*

 Do you like listening to audiobooks? Then think about signing up for Audible. Audible is Amazon-owned and allows you to buy audiobooks at a discounted price. Come and see if you would be interested in Audible and how to sign up.

## **Become a Computer Expert with Atomic Training** *Thursday 4/21 at 4:00*

 Atomic Training provides short tutorials and over 500 lessons on a wide variety of topics from Word and Excel, to Internet searching, photo editing, Facebook, resume writing, and more! It is free, and easy to access through the GFJ Library website. A GFJ Library card and an email account are required for registration.

## **Beginning to Blog** *Saturday 4/2 at 1:00*

 Blogging is a great way to make your own personal space on the Internet and share your ideas and interests with the world. This lesson will look at a few different blogging hosts, such as WordPress and Blogger, which help you create a blog. We will also explore ways to find blogs you may be interested in reading.

#### **Computer Vocabulary** *Thursday 4/14 at 6:00*

 This Basics class will improve your everyday computer vocabulary, enabling you to use correct terminology when communicating with others about computers. It will also increase your comprehension and ease in any future computer classes!

#### **Dropbox and Cloud Sharing** *Saturday 4/9 at 1:00 or Tuesday 4/26 at 4:00*

 Dropbox is a service that keeps your files safe, synced, and easy to share. This class will show you how to use this Cloud storage to save and share your photos, docs, and videos and never lose a file again.

## **iPad/iPhone Basics, Part 1** *Tuesday 4/5 at 5:00*

 This is an introductory tour of the Apple iPad and iPhone for beginners. Learn the basics of navigating, getting organized, and keeping an iPad and iPhone up to date. An iPad will be loaned to those who do not bring a device. If you have an iPad or iPhone please bring it to the workshop.

## **iPad/iPhone Basics, Part 2** *Saturday 4/30 at 1:00*

 If you feel you have mastered the basics presented in Part 1, move on and learn even more. This workshop will focus on the settings app, which allows personal customization of your iPad or iPhone. Only those who have gone through the Part 1 workshop can attend. An iPad will be loaned to those who do not bring a device. If you have an iPad or iPhone please bring it to the workshop**.**

## **Ten Awesome Things You Can Do at Gfjlibrary.org—for Free!** *Wednesday 4/27 at 5:00*

 The library's website, gfjlibrary.org, is much more than just a place to look for books! There is also a whole world of learning opportunities and fun resources available free of charge to George F. Johnson Memorial Library patrons. In this class we will learn how to use the website to study a new language, learn computer skills at home, do genealogical research, check out emagazines—and so much more! Please bring your library card to class.